## **LISTADO DE REQUISITOS PARA EL ACCESO A LA OFICIALÍA DE PARTES ELECTRÓNICA REVOCACIÓN DE**

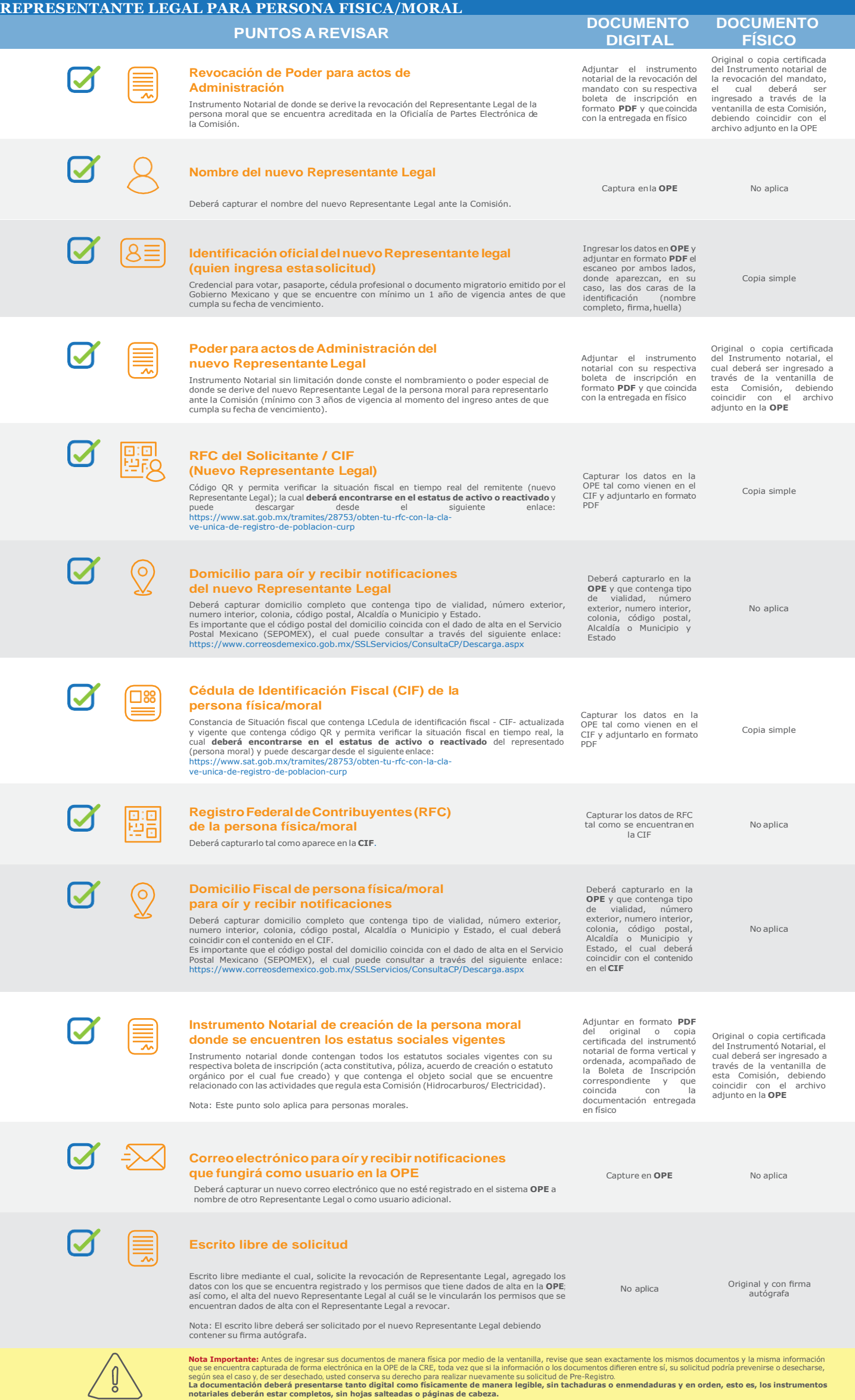

La documentación deberá presentarse tanto digital como físicamente de manera legible, sin tachaduras o enmendaduras y en orden, esto es, los instrumentos<br>notariales deberán estar completos, sin hojas salteadas o páginas de